# Localizing GTK+

#### Theppitak Karoonboonyanan thep@linux.thai.net

January 2004

#### Abstract

This paper summarizes information gathered by the author during contributing to Pango and GTK+ projects and developing own Thai modules. It is by no means a complete reference nor a universal guide for all languages. The author just hopes it would be useful for other localizers.

GTK+ 2 is more than internationalized. It is indeed a multilingual system. Language supports are modularized for input methods, text drawing and language processing. This paper describes the framework in localizer's point of view.

## Localizing GTK+

- GTK+ I18N Framework
- GTK+ Input Method Modules
- Pango Engines
	- Pango Language Engines
	- Pango Shaping Engines

Note

### 1 GTK+ I18N Framework

## GTK+ I18N Framework I18N or Multilingual? • Unicode: multilingual by nature • GTK+:

- Unicode-based multilingual
- Multilingualized by dynamic L10N modules

#### GTK+ I18N Frameworks

- GTK+ IM: input method, dynamically selectable
- Pango: quality text layout engine, modularized as per character Unicode range
	- Language Engines
	- Shaping Engines

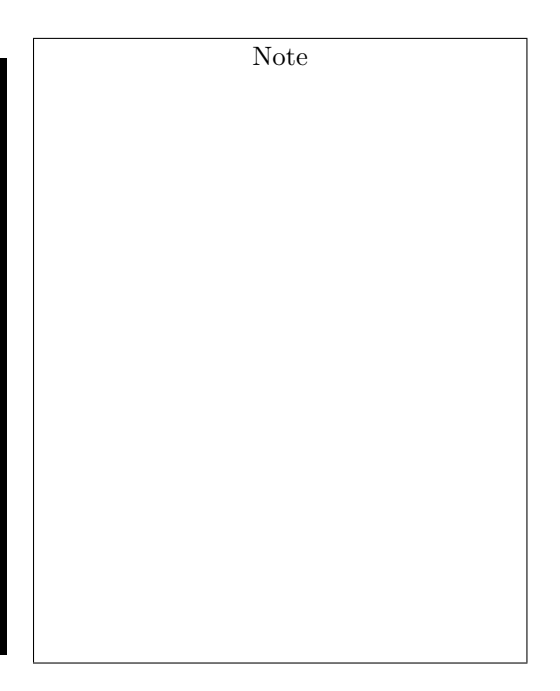

### 2 GTK+ Input Method Modules

## GTK+ Input Method Modules GTK+ IM: text input via pure GTK+ interfaces Clients: • GtkIMMulticontext – GtkIMContext derivative – IM selectable by menu

- GtkIMContext
	- gtk im context filter keypress()
		- ∗ passes key event to IM
		- ∗ returns TRUE → discard the event, IM has consumed it
		- ∗ otherwise → process the key as usual

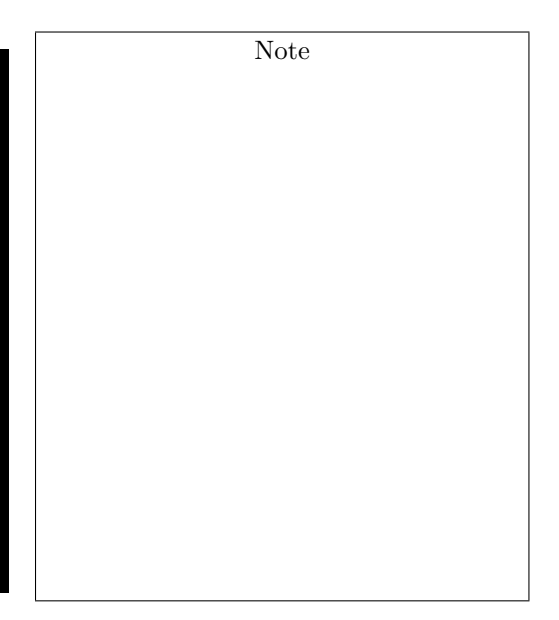

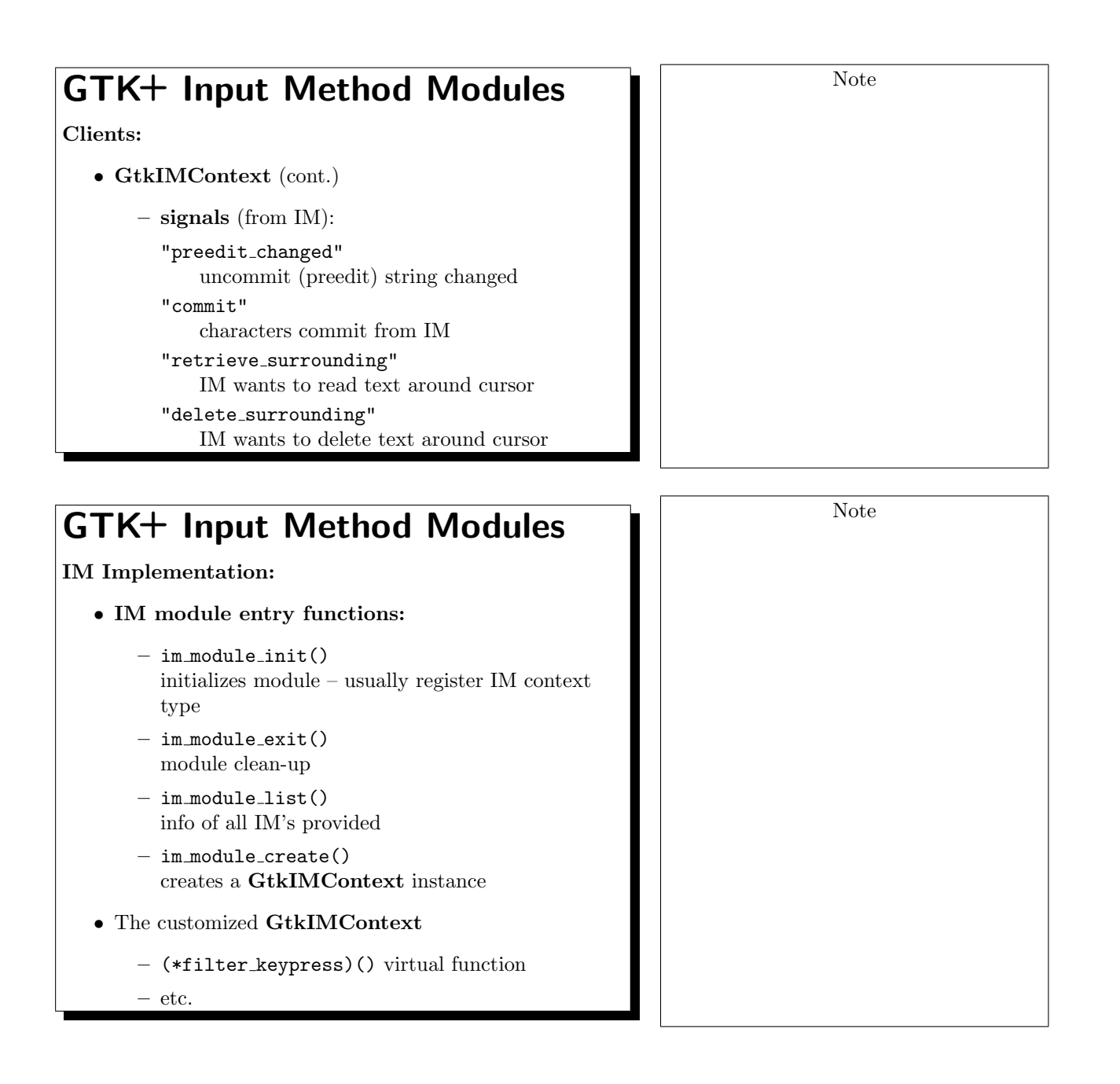

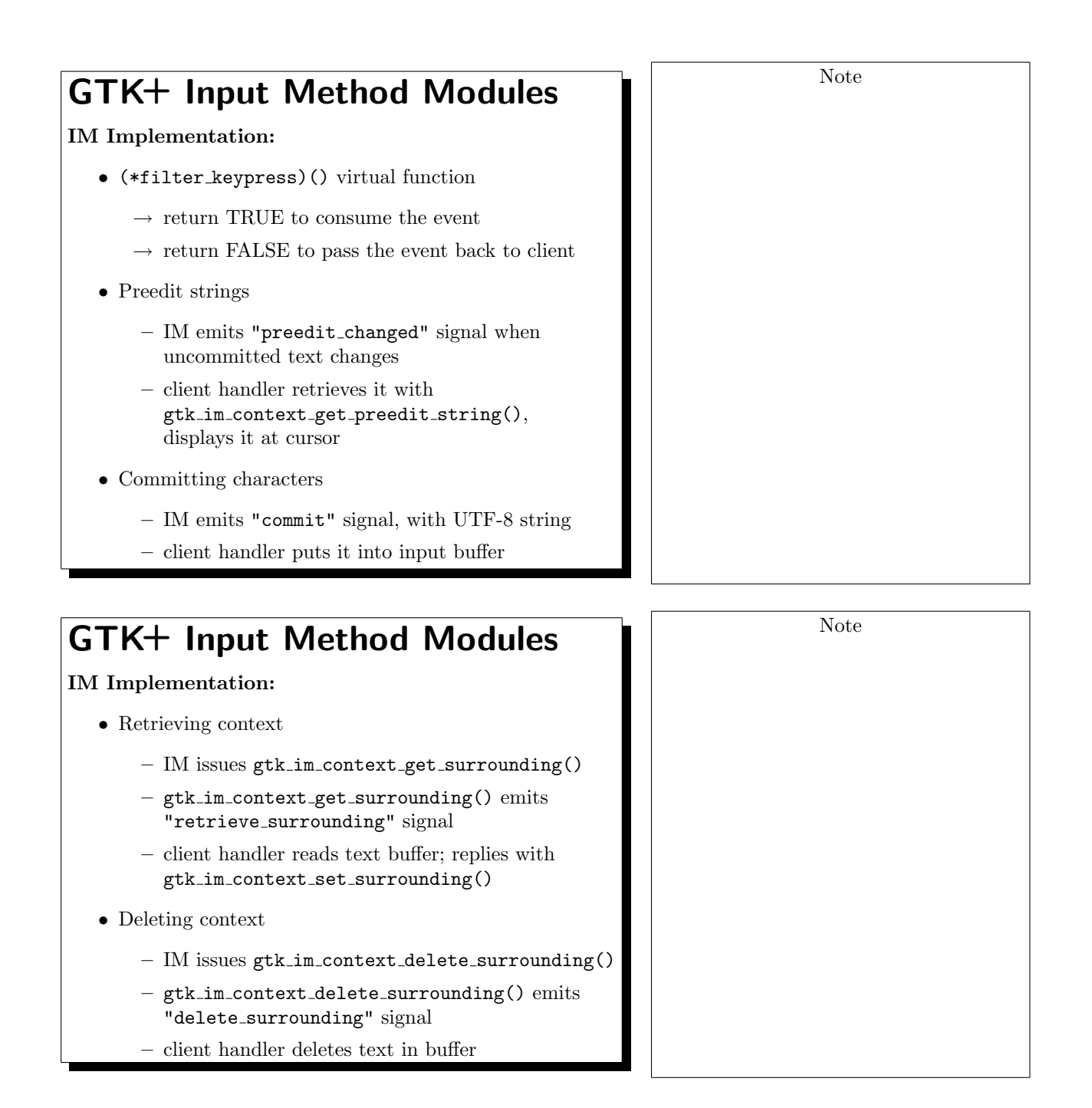

## 3 Pango Engines

![](_page_4_Figure_1.jpeg)

– usually handled by Pango Shaping Engine

![](_page_5_Figure_0.jpeg)

- Function: determine possible break positions in text
- Virtual function:

![](_page_5_Picture_168.jpeg)

 $\rightarrow$  fills the **PangoLogAttr** array with character properties (is-line-break, is-char-break, etc.)

![](_page_5_Picture_169.jpeg)

![](_page_6_Figure_0.jpeg)

![](_page_6_Picture_111.jpeg)

![](_page_7_Figure_0.jpeg)

![](_page_8_Figure_0.jpeg)